#### **ESTADO DE SANTA CATARINA** PREFEITURA MUNICIPAL DE SANGAO

95.780.458/0001-17 CNPJ: Rodovia SC 443, Km 02 C.E.P. 88717-000 - Sangão - SC

## **TOMADA DE PREÇO** Nr.: 16/2023 - TP

Processo Administrativo: Processo de Licitação: Data do Processo:

116/2023 116/2023 29/11/2023

Folha: 1/2

### TERMO DE HOMOLOGAÇÃO E ADJUDICAÇÃO DE PROCESSO LICITATÓRIO

O(a) Prefeito Municipal, CASTILHO SILVANO VIEIRA, no uso das atribuições que lhe são conferidas pela legislação em<br>vigor, especialmente pela Lei Nr. 8.666/93 e alterações posteriores, a vista do parecer conclusivo exarado Licitações resolve:

01 - HOMOLOGAR E ADJUDICAR a presente Licitação nestes termos:

- a) Processo Nr.: 116/2023
- b) Licitação Nr: 16/2023-TP

c) Modalidade: Tomada de Preço p/ Obras e Serv. Engenharia

- 02/01/2024 d) Data Homologação:
- e) Data da Adjudicação:

Sequência: 0

f) Objeto da Licitação A presente licitação tem por finalidade a seleção da proposta mais vantajosa para futura contratação de empresa especializada para pavimentação em bloco de concreto sextavado e drenagem pluvial viária da Rua Vitório Botega e pavimentação asfáltica e drenagem pluvial da Rua Hercílio Antônio Pereira, no Município de Sangão/SC, conforme condições, especificações, planilha orçamentária, cronograma físico-financeiro, projetos básicos e demais dados técnicos do memorial descritivo, edital e anexos

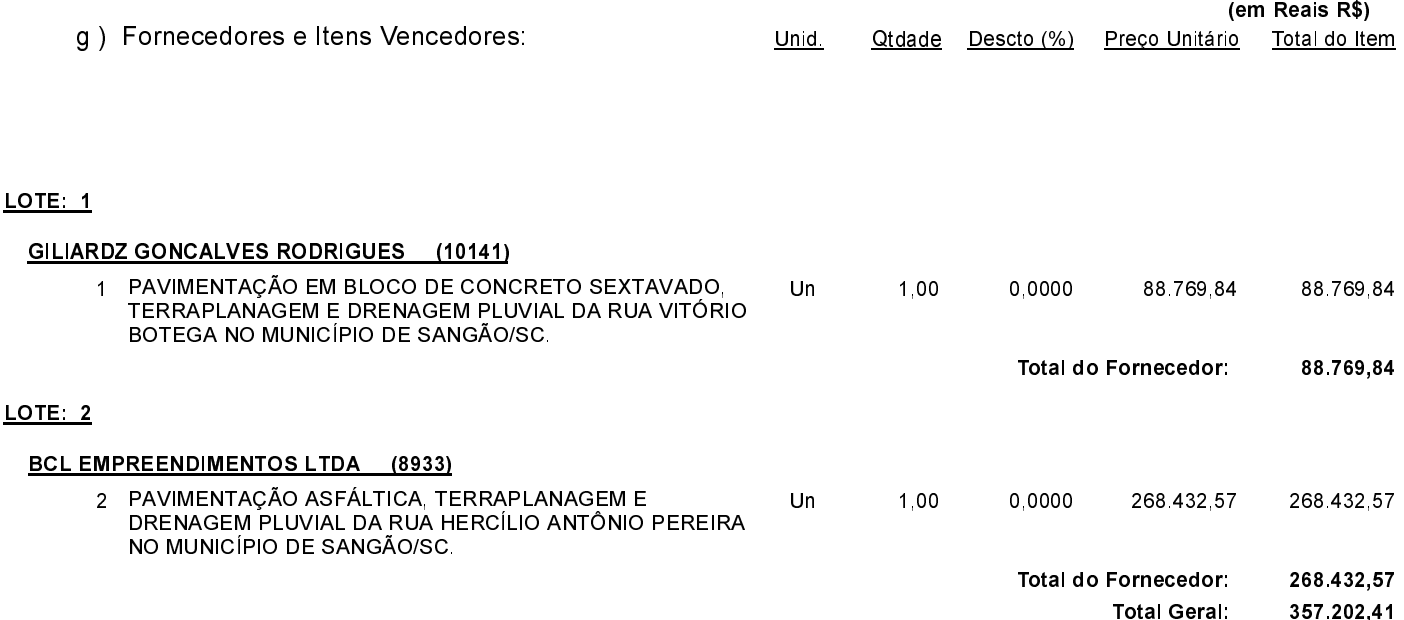

CASTILHO SILVANO VIEIRA PREFEITO MUNICIPAL

#### **ESTADO DE SANTA CATARINA** PREFEITURA MUNICIPAL DE SANGAO

95 780 458/0001 17 CNPJ: Rodovia SC 443, Km 02 C.E.P.: 88717-000 - Sangão - SC **TOMADA DE PREÇO** Nr.: 16/2023 - TP

Processo Administrativo: Processo de Licitação Data do Processo:

116/2023 116/2023 29/11/2023

Folha 2/2

# TERMO DE HOMOLOGAÇÃO E ADJUDICAÇÃO DE PROCESSO LICITATÓRIO

02 - Autorizar a emissão da(s) nota(s) de empenho correspondente(s).

Dotação(ões): 1.008.4.4.90.51.00.00.00.00 (154)

---------------------CASTILHO SILVANO VIEIRA PREFEITO MUNICIPAL